Проверить, все ли элементы массива равны между собой в результате printf("YES"); или printf("NO");

 $def$  printmas $(m):$  $\mathbf{i} = 0$ while  $i<$ len $(m)$ : 5555555  $print(m[i], end=" "$  $i+=1$  $print()$ 52 34 43 2 4  $def$  evenmas $(m):$  $i=1$  $flag = 0$ 5557555 while  $i$ <len(m) and  $flag==0$ : if  $m[i]$  != $m[i-1]$  :  $flaq=1$  $i + 1$ if flag==0: print ("yes")  $e$ ]se $\cdot$ print ("no") print()  $x=[3, 312, 56, 456, -75, 8, 0, -96, 9, 1]$  $print$ mas $(x)$ 

 $evennas(x)$ 

yes

no

 $n<sub>O</sub>$ 

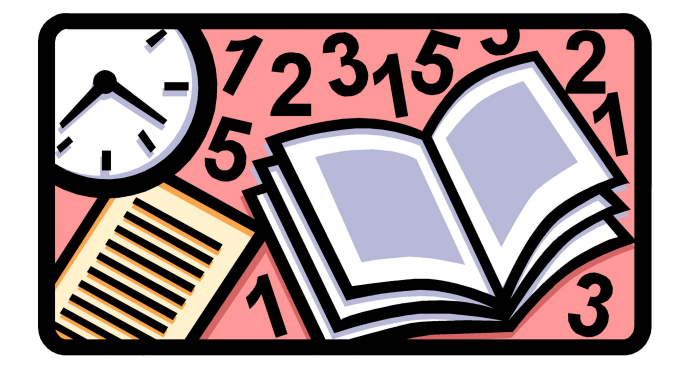

компилируемый

из всего Вашего создается новый файл, состоящий из машинных кодов

```
JAVA
```
Байт код Ява машина Процессор

 $C++$ Машинные КОД Процессор

Assembler

интепретируемый python, javascript, php, ruby, erlang